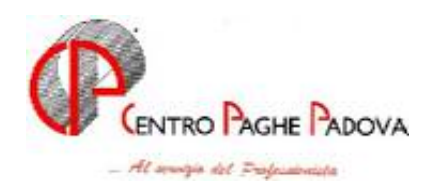

# **AGGIORNAMENTO Del 26/07/2004**  *(da caricare solo dopo aver caricato il CD del mese di LUGLIO 2004)*

# **1 VARIAZIONI ED IMPLEMENTAZIONI**

# **1.1 AGGIORNAMENTO SUI CONTRATTI**

**Cooperative facchinaggio ore (E054)** è stato variato l'importo degli scatti da orario a mensile per tutti i livelli. La variazione è stata effettuata in quanto l'importo dello scatto presente nelle tabelle ufficiali, viene sempre considerato come importo mensile e pertanto diviso per il divisore orario contrattuale nel caso di dipendente pagato a ore.

A cura Utente la verifica e la variazione dell'importo degli scatti già maturati e l'eventuale erogazione degli arretrati.

**Proprietari di fabbricati (E041)** è stato variato l'importo degli scatti da orario a mensile per i seguenti livelli: B1 – B2 – B3 – B4 – B5. La variazione è stata effettuata in quanto l'importo dello scatto presente nelle tabelle ufficiali, viene sempre considerato come importo mensile e pertanto diviso per il divisore orario contrattuale nel caso di dipendente pagato a ore.

A cura Utente la verifica e la variazione dell'importo degli scatti già maturati e l'eventuale erogazione degli arretrati.

**Calzature (A007)** è stato riscontrato che nel CCNL non è previsto il livello Q ma il livello 8.

Nel contratto è stato inserito il livello 8 che andrà a sostituire il livello Q, a cura Utente la variazione. Il livello Q verrà cancellato con le chiusure del mese.

**Commercio (E001)** sono stati inseriti gli apprendistati professionalizzanti per gli apprendisti assunti dal 02/07/2004.

Gli apprendistati inseriti sono i seguenti:

48N per livello 2;

48N per livello 3;

48N per livello 4;

36N per livello 5;

24N per livello 6.

Si precisa inoltre che per i suddetti apprendistati gli elementi paga 1 e 2 vengono riportati a cifra fissa come da tabelle del CCNL. Gli elementi paga 3-4–5, ove presenti, vengono riportati al 100%. **Legno (A017)** a seguito del rinnovo del 21/07/2004 sono state effettuate le seguenti variazioni:

- 
- Aggiornati i minimi di retribuzione.
- Tolti gli importi di IVC dall'elemento paga 8.
- Inseriti gli importi di Una Tantum secondo le indicazioni dell'associazione di categoria (vedere paragrafo Una Tantum).

**Metalmeccanica artigiani (C001)** a seguito del rinnovo del 23/072004 sono state effettuate le seguenti variazioni:

- Aggiornati i minimi di retribuzione.
- Tolti gli importi di IVC dall'elemento paga 4.
- Si fa presente che per i dipendenti cessati dopo il 23 luglio 2004 dovrà essere erogato un importo forfettario Una Tantum, a cura Utente l'erogazione dell'importo di Una Tantum per i cessati dal 23/07/2004 in quanto non essendo ancora pervenute delle specifiche precise non è stato possibile inserire tali importi.

**Contratti con divisore variabile:** ricordiamo che per la corretta gestione di tutti gli elementi paga (scatti, superminimi…) **dei contratti con divisori variabili**, i dipendenti devono essere retribuiti con paga mensile. Nel caso di gestione oraria, è a cura Utente la variazione ogni mese dell'importo orario degli elementi non previsti da contratto, in base al divisore del mese.

# **1.2 GESTIONE UNA TANTUM**

*Sono state inserite per alcuni contratti le tranche di una tantum da corrispondere nel 2004, per l'erogazione automatica, in caso di cessazione del dipendente, già dal corrente mese. Per l'applicazione automatica si rimanda alla circolare 02/2004, punto 2.7 . A cura Utente il controllo dei casi non gestiti in automatico.* 

**Legno (A017)** ai lavoratori in forza alla data del 21/07/2004 è corrisposto un importo forfettario di  $\epsilon$  200,00 lordi suddivisibili in quote mensili in relazione alla durata del rapporto di lavoro nel periodo 1° gennaio – 31 luglio 2004, il suddetto importo verrà erogato per il 50% con le competenze del mese di luglio 2004, e per il 50% con le competenze di retribuzione del mese di settembre 2004; per un controllo da parte dell'Utente si rimanda a quanto stabilito dal CCNL.

Per le qualifiche degli apprendisti non c'è l'automatismo dell'erogazione dell'una tantum, a cura Utente la corresponsione dell'una tantum in base allo scaglione percentuale degli apprendisti.

# **1.3 VOCI CEDOLINO**

# **Sono state create le seguenti nuove voci:**

**0824** "*quota adesione ditta FPC*", per caricare la quota ditta in caso di adesione di un dipendente ad un fondo di pensione complementare.

# **1.4 GESTIONI "SGRAVI"**

# **Sono stati variati i seguenti sgravi:**

**K / W / X / Y** per l'utilizzo in caso di contratti di solidarietà difensivi, Legge 608/96

# **1.5 ALIQUOTE STANDARD/PERSONALIZZATE**

#### **Sono state inserite le seguenti aliquote:**

**H094** *COME H082 NO FG-SI INADEL-SCUOLE (PD)*

#### **Per le seguenti aliquote:**

**A041/ A042/ A044/ A072/ E027/ F041/ F042/ F043/ F067/ F091/ F092/ F093/ F094/ F095/ F096/ F097/ G090,** abbiamo**:**

- variato l'ente **5502 QU.A.S.** per il carico ditta che passa da 248 a **302** euro e il carico dipendente che passa da 36 a **42** euro;
- variato l'ente **5503 FORMAZ. QU.A.S**. per il carico ditta che passa da 25,83 a **50** euro e il carico dipendente che passa da 15,49 a **25** euro.

Gli importi inseriti sono validi dal **01 gennaio 2005** (trattenuta al dipendente a febbraio 2005). Per quanto riguarda l'aumento dell'importo del versamento previsto **per l'anno 2004 dell'ente 5503, a cura Utente** la trattenuta al dipendente (voce 655) e la variazione del costo (manuale o voce 873 con il solo importo carico ditta).

**V019** *OTI.COOP.AGR.L240 T.I. SGR40%(XL2-VI)* variato l'ente 3333 SCAU per il carico ditta che passa da 14,2338 a **14,7138%**.

- **V020** *OTD.COOP.AGR.(V19 -0,2% FGTFR-SGR 40%)* variato l'ente 3333 SCAU per il carico ditta che passa da 14,3538 a **14,5938%**.
- **W052** *APPRENDISTI IMP.TI AGRICOLTURA(CD1-VR)* variato l'ente 3330 ENPAIA per il carico dipendente che passa da 1,5 a **2%** e per il carico ditta che passa da 9,5 a **9%.**

# **1.5.1 ENTI**

#### **Sono stati inseriti/variati i seguenti enti:**

**4418** *FASCHIM*: da questo mese, verrà prodotto il tabulato come per gli altri F.P.C.

# **1.6 ASSEGNI NUCLEO FAMILIARE**

Sono state inserite le seguenti nuove tabelle, previste dall'INPS (circolare n. 94 del 15 giugno 2004) per la determinazione dell'assegno nucleo familiare per il periodo 01/07/2004 – 30/06/2005:

- L : 20/A Nuclei familiari con entrambi i coniugi e senza figli (in cui sia presente almeno un fratello, sorella o nipote inabile);
- M: 20/B Nuclei monoparentali senza figli (in cui sia presente almeno un fratello, sorella o nipote inabile);
- N: 21/B Nuclei monoparentali senza figli con almeno un fratello, sorella o nipote (in cui non siano presenti componenti inabili);
- O: 21/D Nuclei monoparentali senza figli con almeno un fratello, sorella o nipote (in cui solo il richiedente sia inabile);
- P: 16 Nuclei familiari orfanili composti da almeno un minore in cui sia presente almeno un componente inabile;
- Q: 19 Nuclei familiari orfanili composti solo da maggiorenni inabili.

# **1.7 CONTRATTI DI SOLIDARIETA' DIFENSIVI – L. 608/96**

Abbiamo previsto la gestione dei contratti difensivi, come previsto dalla legge 608/96.

Per la gestione degli sgravi previsti per la ditta, è necessario indicare nell'anagrafica ditta, 7^ videata, campo *Sgravio su contributi*, uno dei seguenti codici:

**X** se la ditta ha diritto allo sgravio del 25%; esposizione nel quadro D del DM10 con codice **L504 Y** se la ditta ha diritto allo sgravio del 30%; esposizione nel quadro D del DM10 con codice **L505 K** se la ditta ha diritto allo sgravio del 35%; esposizione nel quadro D del DM10 con codice **L506 W** se la ditta ha diritto allo sgravio del 40%; esposizione nel quadro D del DM10 con codice **L507.** 

Per la gestione dell'erogazione al dipendente, è necessario indicare nel movimento le seguenti voci: **0015** *ACCANTON. ORE SOLIDARIETA'*: la voce non compare nel cedolino, ma storicizza le ore indicate dall'Utente nel campo storico 040 dell'anagrafica dipendente e **carica il campo storico 141, con l'importo derivato dalla seguente operazione: totale ore per paga base più ratei di altre mensilità.** A cura Utente la rettifica dell'importo del cs 141 quando utilizzata la voce in quanto le istruzioni CUD non danno esplicita indicazione su cosa indicare nel caso di contratti di solidarietà e l'aggiornamento del cs 040 nel caso di pagamento di ore di solidarietà.

**0016** *PAGAMENTO ORE SOLIDARIETA'*: la voce deve essere indicata nel movimento con le ore e il mese a cui il pagamento si riferisce (nella colonna C.UN/MAG). La voce non compare nel cedolino, ma crea in automatico le voci 0391 e 0392 se il mese è relativo all'anno corrente (mese uguale o inferiore a quello di elaborazione) o le voci 0395 e 0396 se il mese è relativo all'anno precedente (mese superiore a quello di elaborazione). Nel movimento è possibile utilizzare la voce per un massimo di otto mesi.

**0017** *ANTICIPO ORE SOLIDARIETA'*: la voce deve essere indicata nel movimento con le ore e il mese di elaborazione (nella colonna C.UN/MAG). Anche se indicato un mese diverso, la procedura eroga comunque l'anticipo in base alla retribuzione del mese di elaborazione La voce non compare nel cedolino, ma crea in automatico le voci 3391 e 3392.

**0018** *RECUPERO ANTICIPO SOLIDARIETA'*: la voce può essere utilizzata ad importo per recuperare eventuali anticipi fatti al dipendente.

**0391** *SOLIDARIETA' 60%:* viene creata in automatico se utilizzata la voce 0016 nel movimento, con l'importo del beneficio al 60% sulla retribuzione e al netto dei contributi nella misura del 5,54%. La voce può essere utilizzata dall'Utente anche ad importo, nel qual caso non deve essere utilizzata la voce 0016.

L'importo della voce viene riportato nel quadro D del DM10 con il codice **G603**.

**0392** *SOLIDARIETA' SU RATEI 60%:* viene creata in automatico se utilizzata la voce 016 nel movimento, con l'importo del beneficio al 60% sui ratei e al netto dei contributi nella misura del 5,54%. La voce può essere utilizzata dall'Utente anche ad importo, nel qual caso non deve essere utilizzata la voce 0016.

L'importo della voce viene riportato nel quadro D del DM10 con il codice **F501**.

**0393** *SOLIDARIETA' 10%:* la voce può essere utilizzata dall'Utente ad importo per l'indicazione della maggiorazione del beneficio al 10% sulla retribuzione. L'importo della voce viene riportato nel quadro D del DM10 con il codice **G604**.

**0394** *SOLIDARIETA' SU RATEI 10%:* la voce può essere utilizzata dall'Utente ad importo per l'indicazione della maggiorazione del beneficio al 10% sui ratei. L'importo della voce viene riportato nel quadro D del DM10 con il codice **F502**.

**0395** *SOLIDARIETA' 60% A.P*.: ha il medesimo funzionamento della voce 0391, ma per anno precedente. Le somme erogate con tale voce, vengono assoggettate con la tassazione IRPEF degli arretrati anno precedente (*Aliquota media IRPEF* presente nell'8^ videata o calcolo da imponibili presenti nella 7^ videata, bottone *Altri dati*) ed esposte nel modello F24 con codice tributo **1002**.

**0396** *SOLIDARIETA' SU RATEI 60% A.P.:* ha il medesimo funzionamento della voce 0392, ma per anno precedente. Le somme erogate con tale voce, vengono assoggettate con la tassazione IRPEF degli arretrati anno precedente (*Aliquota media IRPEF* presente nell'8^ videata o calcolo da imponibili presenti nella 7^ videata, bottone *Altri dati*) ed esposte nel modello F24 con codice tributo **1002**.

**0397** *SOLIDARIETA' 10% A.P*.: ha il medesimo funzionamento della voce 0393, ma per anno precedente. Le somme erogate con tale voce, vengono assoggettate con la tassazione IRPEF degli arretrati anno precedente (*Aliquota media IRPEF* presente nell'8^ videata o calcolo da imponibili presenti nella 7^ videata, bottone *Altri dati*) ed esposte nel modello F24 con codice tributo **1002**.

**0398** *SOLIDARIETA' SU RATEI 10% A.P*.: ha il medesimo funzionamento della voce 0394, ma per anno precedente. Le somme erogate con tale voce, vengono assoggettate con la tassazione IRPEF degli arretrati anno precedente (*Aliquota media IRPEF* presente nell'8^ videata o calcolo da imponibili presenti nella 7^ videata, bottone *Altri dati*) ed esposte nel modello F24 con codice tributo **1002**.

**3391** *ANTICIPO SOLIDARIETA' 60%:* viene creata in automatico se utilizzata la voce 0017 nel movimento, con l'importo del beneficio al 60% sulla retribuzione e al netto dei contributi nella misura del 5,54%. La voce può essere utilizzata dall'Utente anche ad importo, nel qual caso non deve essere utilizzata la voce 0017.

**3392** *ANTICIPO SOLIDARIETA' SU RATEI 60%:* viene creata in automatico se utilizzata la voce 0017 nel movimento, con l'importo del beneficio al 60% sui ratei e al netto dei contributi nella misura del 5,54%. La voce può essere utilizzata dall'Utente anche ad importo, nel qual caso non deve essere utilizzata la voce 0017.

**3393** *ANTICIPO SOLIDARIETA' 10%:* la voce può essere utilizzata dall'Utente ad importo per l'indicazione della maggiorazione del beneficio al 10% sulla retribuzione.

**3394** *ANTICIPO SOLIDARIETA' SU RATEI 10%:* la voce può essere utilizzata dall'Utente ad importo per l'indicazione della maggiorazione del beneficio al 10% sui ratei.

Dal Centro viene consegnato un tabulato denominato *STAMPA DIPENDENTI CON SOLIDARIETA'* che riporta le somme erogate, con le seguenti divisioni:

- anticipo = somma delle voci  $3391/3392/3393/3394$
- pagamento ac = somma delle voci  $0391/0392/0393/0394$
- pagamento ap = somma delle voci  $0395/0396/0397/0398$ .

Il tabulato può essere stampato anche dopo il calcolo cedolino, utilizzando la scelta *Stampa dipendenti con solidarietà*, presente nelle *Stampe*.

Nel caso di pagamento ore di solidarietà riferite all'anno precedente, vengono utilizzati gli importi presenti nella 9^ videata dell'anagrafica dipendente, bottone Cassa integrazione per il calcolo degli importi.

#### **A cura Utente:**

- la cancellazione dei dati nel movimento per non effettuare il controllo del minimale;
- l'indicazione nel DM10 di quanto previsto dalla normativa vigente, nel caso di licenziamento di dipendenti.

# **1.7.1 CCC/ASSOCIATI ATTUALI SU DITTE POSTICIPATE**

Abbiamo sistemato le seguenti anomalie, riscontrate in caso di utilizzo della nuova scelta **"X",** prevista nella 8 videata dell'anagrafica ditta, bottone Altre opzioni, campo Versamento 1004 x CoCoCo., per non effettuare compensazione tra il tributo 1001 e i tributi 1004/1040:

- non venivano scalati nel modello F24 i crediti da 730 dei CCC e ASS, dai versamenti dei tributi degli stessi;
- non veniva rimborsata l'addizionale regionale al CCC/ASS se non c'era capienza per l'intero importo a credito.

# **1.7.2 STAMPA LETTERA COMUNICAZIONE RESIDUO ASSISTENZA FISCALE**

Visto che la medesima stampa viene emessa sia in caso di residui con cessazione durante l'anno che in caso di residui a fine anno, abbiamo variato la dicitura da "*entro il 16/01/2005*" a "*secondo le modalità e i termini previsti dalla normativa vigente*".

#### **1.8 VOCE 0023 "Trattenuta inail"**

E' stato riscontrato che se inserita manualmente, la voce 0023 creava una squadratura a livello di prospetto contabile. Tale anomalia è stata risolta.

# **1.9 VOCE 8800 "Carenza mal. non retr.(neutra)"**

- Abbiamo corretto l'anomalia per la quale, nel caso di utilizzo dell'opzione per esposizione della carenza non retribuita con voce 8800 nel cedolino paga, se la malattia era a cavallo di due mesi la voce non veniva esposta.
- Inoltre, le ore di carenza ora vengono riportate correttamente nella colonna "ore/gg/num" precedentemente venivano riportate nella colonna "competenze".

# **1.10 ENPALS**

Nella procedura Enpals, è stata variata l'utility  $\rightarrow$ gestione archivi $\rightarrow$ riporto dati anagrafici. E' ora possibile selezionare le ditte e impostare il periodo nel quale si vogliono riportare le anagrafiche.

# **1.11 DITTE EDILI ARTIGIANE CON VERSAMENTO CASSA EDILE INDUSTRIA (VENETO)**

Nell'inserimento della scelta per il versamento di ditte edili artigiane alla cassa edile industria è stato inserito un messaggio di controllo per permettere di inserire la scelta "X" in anagrafica ditta 5^ videata  $\rightarrow$  bottone "altri enti"  $\rightarrow$  sezione "Cassa edile  $\rightarrow$  casella "Frequenza" solo per le ditte edili con contratto artigiano.

Il programma verifica il contratto impostato in anagrafica ditta e se impostato nel contratto, in tabelle standard nella 4^ videata, nella casella "Edili" il codice "A" (contratto artigiani).

Pertanto in anagrafica ditta 5<sup>^</sup> videata  $\rightarrow$  bottone "altri enti"  $\rightarrow$  sezione "Cassa edile  $\rightarrow$  casella "Frequenza" in presenza di una ditta con contratto edile industria se digitato il codice "X" uscirà il seguente messaggio d'errore:

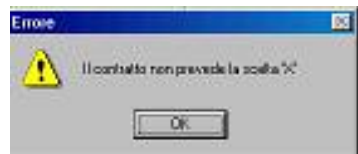

cliccare sul tasto "OK" e digitare un'altra scelta.

#### **1.12 PROCEDURA FPC**

Abbiamo implementato il programma per effettuare in automatico il riporto nella procedura FPC, delle quote di iscrizione inserite nel cedolino con la voce 0820 per la parte a carico dipendente e con la nuova voce 0824 per la parte a carico ditta

#### **1.13 QUATTORDICESIMA MENSILITA': ALTERAZIONE PAGAMENTO E CALCOLO QUOTA MEDIA**

Precisiamo che l'utilizzo di tale gestione, comporta il calcolo della quattordicesima nel seguente modo: paga oraria meno elemento 4 meno elemento 16 per 173 (fisso).

#### **1.14 UTILITY: - DUPLICAZIONE ARCHIVI DITTA –**

E' stata modificata l'Utility duplicazione ditta, nel seguente modo:

- *Solo anagrafica ditta* vengono riportati tutti i dati anagrafici, escludendo la videata 9^ storico e i dipendenti. (prima veniva riportata anche la videata 9^ storico);
- *Anagrafica ditta completa* vengono riportati tutti i dati anagrafici, compresa la videata 9^ storico e tutti i dipendenti. (non è stata effettuata nessuna variazione).

#### **1.15 STAMPA COSTO PROGRESSIVO ALLA DATA**

Abbiamo aggiunto la possibilità di effettuare la stampa anche per qualifica, spuntando il campo "Stampa in ordine di qualifica"

# **1.16 STAMPA SITUAZIONE SALDI FERIE**

Abbiamo riscontrato che se solo una delle gestioni, ferie ex festività o rol veniva gestita ad ore, lasciando le altre a mese, veniva riportato un totale non corretto.

Per tale motivo, nella stampa abbiamo inserito due colonne per suddividere il totale tra giorni ed ore.

# **1.17 FASCHIM**

Abbiamo corretto l'anomalia per la quale, in caso di utilizzo dell'Ente FACHIM per un dipendente che prevedeva riduzioni dei contributi a carico ditta (esempio CFL), venivano ridotti anche i contributi a favore del FASCHIM.

Per tale ente viene ora emesso un tabulato di controllo, con le stesse caratteristiche di quello per l'ente 8817 Ente bilaterale.

#### **1.18 SCARICO COSTO PROGRESSIVO DEL PERSONALE SU FLOPPY**

E' stata sistemata l'anomalia per la quale, in caso di suddivisione del file per "*Centri di costo*" non venivano riportati tutti i dipendenti ma solo alcuni.

#### **1.19 ASSEGNI NUCLEO FAMILIARE**

E' stato implementato il programma per l'inserimento in anagrafica dipendente  $4^{\wedge}$  videata  $\rightarrow$ sezione "Assegno nucleo familiare"  $\rightarrow$  casella "Tabella di riferimento".

Posizionandosi in detta casella e premendo il tasto **"F4"**, ora viene presentata una tabella con i codici della tabelle di riferimento INPS per l'erogazione ANF.

Cliccando sul tasto sul viene proposta la tabella con i redditi di riferimento e l'importo ANF da erogare.

#### **1.20 GESTIONE CANTIERISTICA – EDILIZIA INDUSTRIA**

E' stata corretta l'anomalia per la quale, dopo il caricamento del CD del mese di luglio 2004 entrando nell'inserimento dei movimenti con la "Gestione cantieristica" cliccando sul tasto "**M**" (barra in alto), usciva un errore bloccante.

CENTRO PAGHE PADOVA 1.1. - 35129 PADOVA - Via Croce Rossa, 118 - Tel. 049/8075766 - Fax 049/8070228